## Package 'ENCODExplorer'

October 12, 2016

Name ENCODExplorer Type Package Title A compilation of ENCODE metadata Version 1.4.3 Date 2015-02-25 Author Charles Joly Beauparlant <charles.joly-beauparlant@crchul.ulaval.ca>, Audrey Lemacon <lemacon.audrey@ulaval.ca> and Arnaud Droit <arnaud.droit@crchudequebec.ulaval.ca > Author  $@R$  c( person(``Charles'', ``Joly Beauparlant'', email = ``charles.joly- beauparlant@crchul.ulaval.ca'', role = ``aut,cre''), person(``Audrey'',``Lemacon'', email = ``lemacon.audrey@ulaval.ca'', role = ``aut''), person(``Arnaud'',``Droit'', email = ``arnaud.droit@crchudequebec.ulaval.ca'', role = ``aut''), person(``Astrid- Louise'',``Deschenes'', email = ``Astrid-Louise.Deschenes@crchudequebec.ulaval.ca'', role = ``ctb'')) Maintainer Charles Joly Beauparlant <charles.joly-beauparlant@crchul.ulaval.ca> Description This package allows user to quickly access ENCODE project files metadata and give access to helper functions to query the ENCODE rest api, download ENCODE datasets and save the database in SQLite format. License Artistic-2.0 BugReports <https://github.com/CharlesJB/ENCODExplorer/issues> VignetteBuilder knitr Depends  $R$  ( $>= 3.3$ ) Imports tools, jsonlite, RSQLite, parallel, RCurl Suggests RUnit,BiocGenerics,knitr, curl, httr LazyData true biocViews Infrastructure, DataImport

RoxygenNote 5.0.1

NeedsCompilation no

## <span id="page-1-0"></span>R topics documented:

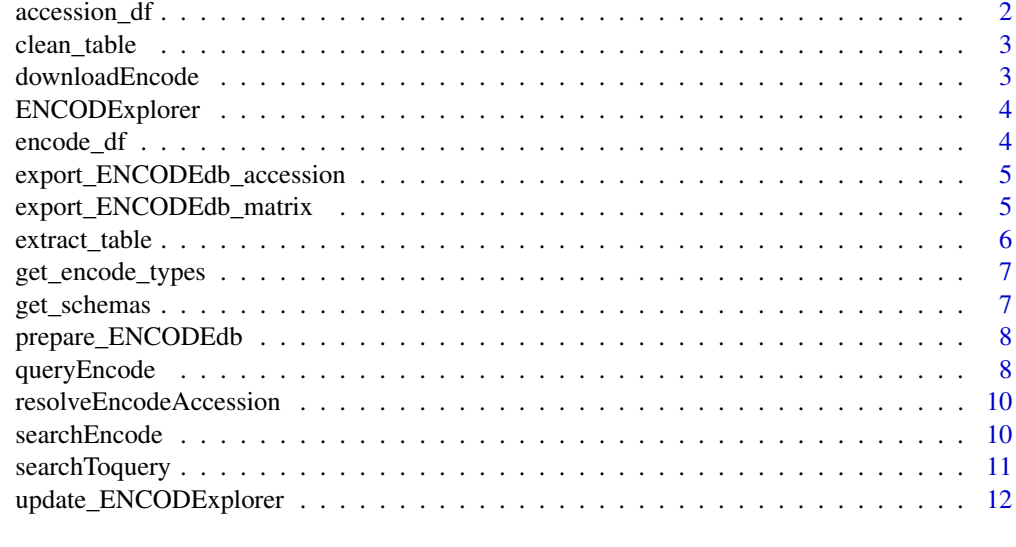

## **Index** [13](#page-12-0)

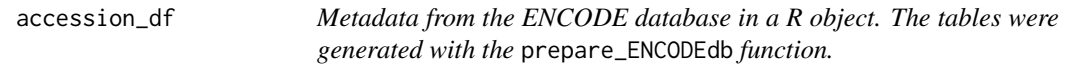

## Description

Metadata from the ENCODE database in a R object. The tables were generated with the prepare\_ENCODEdb function.

## Usage

data(accession\_df)

## Format

data frame

## Value

data frame

## See Also

[get\\_encode\\_types](#page-6-1) to get a list of possible types. Note that some of the types are empty tables that are not included in the database created with [prepare\\_ENCODEdb](#page-7-1) function.

<span id="page-2-0"></span>

## Description

data.frames produced when converting JSON to data.frame with the fromJSON function will sometime have columns that are lists and/or columns that are data.frames.

## Usage

```
clean_table(table)
```
#### Arguments

table The table produced by the extract\_table function.

## Details

This function will either remove columns that are not relevant and convert columns to a vector.

## Value

a data.frame corresponding to the cleaned version of the input data.frame.

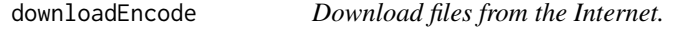

## Description

After processing to a basic search with the searchEncode function or a precise search thanks to the queryEncode function, you can proceed to the downloading of all the corresponding files.

#### Usage

```
downloadEncode(df = NULL, resultSet = NULL, resultOrigin = NULL,
  format = "all", dir = ".", force = TRUE)
```
## Arguments

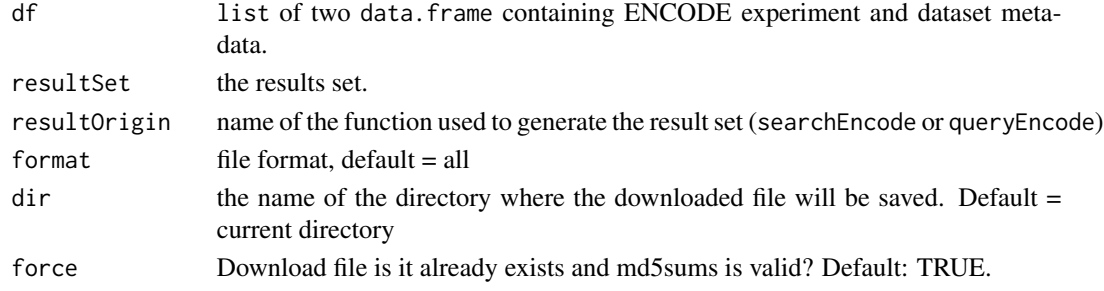

## <span id="page-3-0"></span>Details

This function can be used to download a set of files by providing the results set, its origin (searchEncode or queryEncode), the file format and finally the destination directory.

## Value

The downloaded file names, if download worked correctly.

#### Examples

```
resultSet <- queryEncode(biosample = "A549", file_format = "bam")
## Not run:
downloadEncode(resultSet = resultSet, dir = ".")
```
## End(Not run)

ENCODExplorer *ENCODExplorer*

## Description

ENCODExplorer

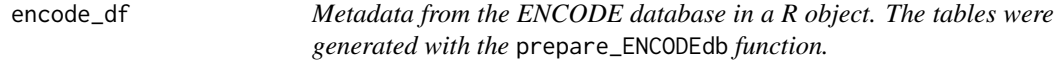

#### Description

Metadata from the ENCODE database in a R object. The tables were generated with the prepare\_ENCODEdb function.

## Usage

data(encode\_df)

## Format

A list of data frames

#### Value

A list of data frames

## See Also

[get\\_encode\\_types](#page-6-1) to get a list of possible types. Note that some of the types are empty tables that are not included in the database created with [prepare\\_ENCODEdb](#page-7-1) function.

<span id="page-4-0"></span>export\_ENCODEdb\_accession

*Extract accession numbers from all the datasets of RSQLite databse in a* data.frame

## Description

Extract accession numbers from all the datasets of RSOLite databse in a data. frame

## Usage

```
export_ENCODEdb_accession(df = NULL, database_filename)
```
## Arguments

df list of two data.frame containing ENCODE experiment and dataset metadata. Default

database\_filename

The name of the file to save the database into.

#### Value

a data.frame composed of 3 fields : accession, files (list of files accessions) and dataset\_type.

#### Examples

```
database_filename <- system.file("extdata/ENCODEdb.sqlite",
                                                               package = "ENCODEdb")
## Not run:
   export_ENCODEdb_accession(database_filename = database_filename)
```
## End(Not run)

export\_ENCODEdb\_matrix

*Extract essential informations from the RSQLite databse in a* list *of* data.frame*s*

## Description

Extract essential informations from the RSQLite databse in a list of data.frames

#### Usage

```
export_ENCODEdb_matrix(database_filename, mc.cores = 1)
```
#### Arguments

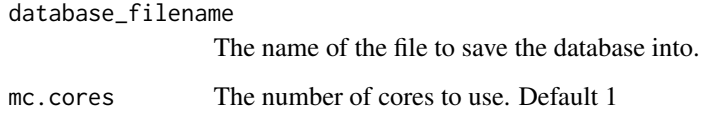

## Value

a list containing two elements. The first one 'experiment' is a data.frame containing essential informations for each file part of an experiment ; the second one 'dataset' is a data. frame containing essential informations for each file part of a dataset.

#### Examples

```
database_filename <- system.file("extdata/ENCODEdb.sqlite",
                                                               package = "ENCODEdb")
## Not run:
   export_ENCODEdb_matrix(database_filename = database_filename)
```
## End(Not run)

extract\_table *Extract a data.frame corresponding to a table in ENCODE database*

## Description

Extract a data.frame corresponding to a table in ENCODE database

#### Usage

```
extract_table(type)
```
#### Arguments

type The type of table to extract from ENCODE rest api.

## Value

a data. frame corresponding to the table asked. If no match is found, returns an empty data. frame

<span id="page-5-0"></span>

<span id="page-6-1"></span><span id="page-6-0"></span>get\_encode\_types *A list of known tables from ENCODE database.*

#### Description

The type (table) names are extracted from the schema list from ENCODE-DCC github repository: https://github.com/ENCODE-DCC/encoded/tree/master/src/encoded/schemas

## Usage

```
get_encode_types()
```
## Details

The data is extracted using the github api: https://developer.github.com/guides/getting-started/

## Value

a vector of character with the names of the known tables in the ENCODE database.

get\_schemas *Extract the schemas from ENCODE's github*

## Description

The JSONs are fetched from: https://github.com/ENCODE-DCC/encoded/tree/master/src/encoded/schemas

## Usage

get\_schemas()

## Details

The data is extracted using the github api: https://developer.github.com/guides/getting-started/ The data is then downloaded using the jsonlite package.

## Value

a list of schemas.

<span id="page-7-1"></span><span id="page-7-0"></span>

## Description

Create the RSQLite databse for the tables in ENCODE

## Usage

```
prepare_ENCODEdb(database_filename = "inst/extdata/ENCODEdb.sqlite",
  types = get_encode_types(), overwrite = FALSE)
```
## Arguments

database\_filename

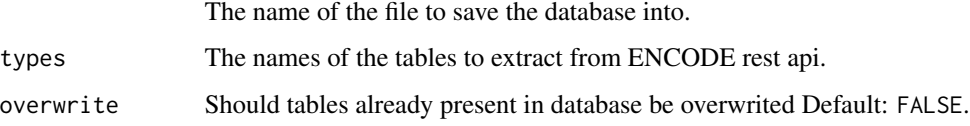

## Value

is a list with selected tables from ENCODE that were used to create the RSQLite database.

## Examples

```
prepare_ENCODEdb(database_filename = "platform.sql", types = "platform")
file.remove("platform.sql")
    ## Not run:
        prepare_ENCODEdb("ENCODEdb.sqlite")
```
## End(Not run)

queryEncode *Produce a subset of data following predefined criteria*

## Description

After running the prepare\_ENCODEDb function, this function will allow you to extract a subset of data encording to the following criteria : accession, assay name, biosample, dataset accession, file accession, file format, laboratory, donor organism, target and treatment.

## queryEncode 9

## Usage

```
queryEncode(df = NULL, set_accession = NULL, assay = NULL,
 biosample = NULL, dataset_accession = NULL, file_accession = NULL,
  file_format = NULL, lab = NULL, organism = NULL, target = NULL,
  treatment = NULL, project = NULL, file_status = "released",
  status = "released", fixed = TRUE, quiet = FALSE)
```
## Arguments

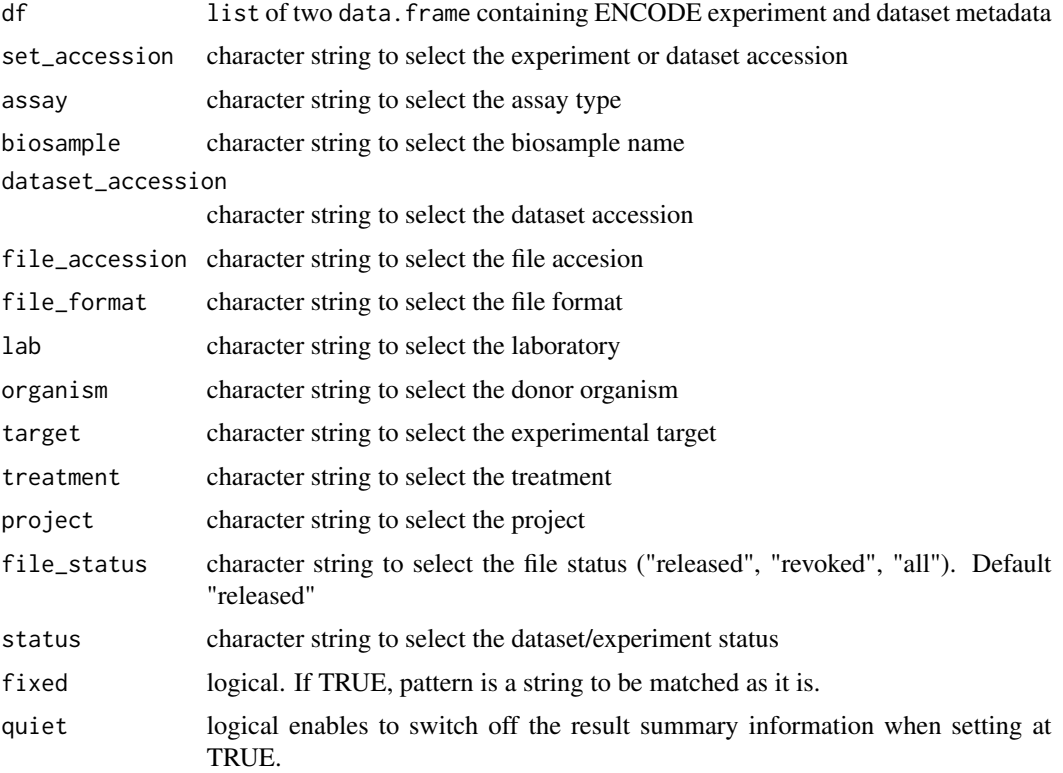

## Details

By default, the query can be made on an exact match term. This behaviour can be modified by setting the fixed argument at TRUE

## Value

a list of two data.frames containing data about ENCODE experiments and datasets

## Examples

```
queryEncode(biosample = "A549", file_format = "bam")
```

```
resolveEncodeAccession
```
*Return a* data.frame *containing basic datasets information from an accession number*

## Description

Return a data. frame containing basic datasets information from an accession number

## Usage

resolveEncodeAccession(accession)

## Arguments

accession character, dataset accession number

## Value

a data. frame containing basic datasets information for the requested accession number

## Examples

res <- resolveEncodeAccession(accession = 'ENCSR361ONJ')\$accession

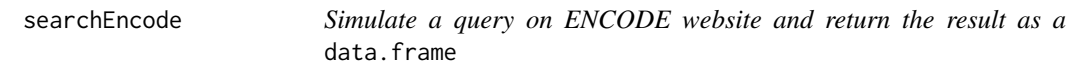

## Description

data.frames produced when converting JSON to data.frame with the fromJSON function will sometime have columns that are lists and/or columns that are data. frames.

#### Usage

```
searchEncode(searchTerm = NULL, limit = 10, quiet = FALSE)
```
## Arguments

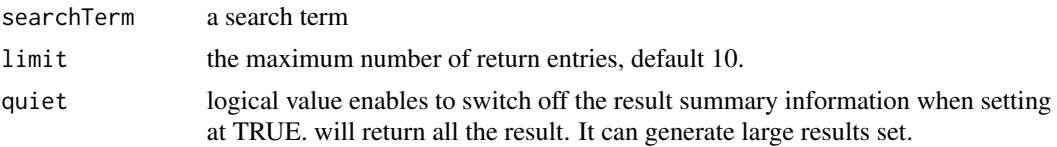

## <span id="page-10-0"></span>searchToquery 11

## Details

This function simulates a basic query on ENCODE website

## Value

a data.frame corresponding Every object that matches the search term

## Examples

searchEncode("ChIP-Seq+H3K4me1")

searchToquery *Convert searchEncode output in queryEncode output.*

## Description

After processing to a basic search with the searchEncode function you can convert your result in a queryEncode output. Thus you can benefit from the collected metadata.

## Usage

```
searchToquery(df = NULL, searchResults, quiet = FALSE)
```
## Arguments

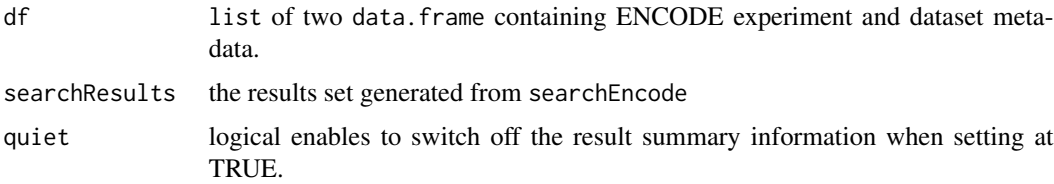

#### Details

The output is compatible with the dowload function.

#### Value

a list of two data.frames containing data about ENCODE experiments and datasets

## Examples

```
search_res <- searchEncode(searchTerm = "switchgear elavl1", limit = "1")
res <- searchToquery(searchResults = search_res, quiet = TRUE)
```
<span id="page-11-0"></span>update\_ENCODExplorer *Create or update all the needed data for ENCODExplorer*

## Description

This function creates or updates ENCODExplorer data according the following steps : 1) Create the RSQLite databse for the tables in ENCODE 2) Extract essential informations from the RSQLite databse in encode\_df 3) Extract accession numbers from all the datasets of RSQLite databse in accession\_df 4) if overwrite = TRUE, the new encode\_df will overwrite the former one else return the newly generated objets.

## Usage

```
update_ENCODExplorer(database_filename = "inst/extdata/ENCODEdb.sqlite",
 overwrite = FALSE, mc.cores = 1)
```
## Arguments

database\_filename

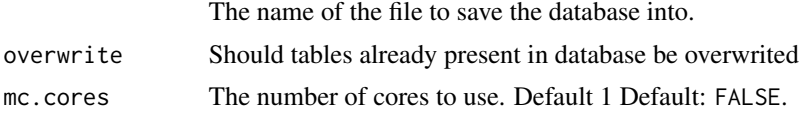

## Value

none if overwrite is set to TRUE or return a list containg two objects encode\_df and accession\_df.

## Examples

```
## Not run:
   update_ENCODExplorer("ENCODEdb.sqlite")
```
## End(Not run)

# <span id="page-12-0"></span>Index

∗Topic datasets accession\_df, [2](#page-1-0) encode\_df, [4](#page-3-0) accession\_df, [2](#page-1-0)

clean\_table, [3](#page-2-0)

downloadEncode, [3](#page-2-0)

encode\_df, [4](#page-3-0) ENCODExplorer, [4](#page-3-0) ENCODExplorer-package *(*ENCODExplorer*)*, [4](#page-3-0) export\_ENCODEdb\_accession, [5](#page-4-0) export\_ENCODEdb\_matrix, [5](#page-4-0) extract\_table, [6](#page-5-0)

get\_encode\_types, *[2](#page-1-0)*, *[4](#page-3-0)*, [7](#page-6-0) get\_schemas, [7](#page-6-0)

prepare\_ENCODEdb, *[2](#page-1-0)*, *[4](#page-3-0)*, [8](#page-7-0)

queryEncode, [8](#page-7-0)

resolveEncodeAccession, [10](#page-9-0)

searchEncode, [10](#page-9-0) searchToquery, [11](#page-10-0)

update\_ENCODExplorer, [12](#page-11-0)